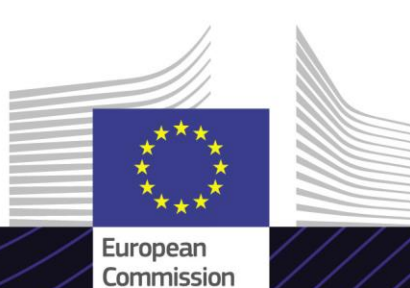

# **CLASS – Informationssystem zur zolltariflichen Einreihung** EU-E-Learning-Modul **EU-E-Learning-Modul Engelister Eu-E-Learning-Modul Engelister Europe Eu-**

Zweckorientiert lernen.

Eingeführte und ausgeführte Waren müssen unter bestimmten Unterpositionen oder Unterteilungen der Kombinierten Nomenklatur oder anderer Nomenklaturen, unter die sie fallen, über das Informationssystem zur zolltariflichen Einreihung (CLASS) angemeldet werden. Dies entscheidet über die Höhe anwendbarer Zollabgaben nach dem Gemeinsamen Zolltarif bzw. welche nicht tarifären Maßnahmen gelten.

Dieser benutzerfreundliche E-Learning-Kurs **CLASS – Informationssystem zur zolltariflichen Einreihung** baut auf dem Zollkodex der Union auf und wurde von der Generaldirektion Steuern und Zoll (TAXUD) der Europäischen Kommission im Rahmen des Zollprogramms erstellt.

## **Umfang**

Dieser Kurs führt Sie durch **CLASS System**, das Informationssystem zur zolltariflichen Einreihung. CLASS ist ein zentraler Zugangspunkt für verschiedene Arten von Informationen zur **Einreihung von Waren**  gleich welcher Art, der die **Transparenz sämtlicher für die Einreihung relevanter Informationen** gewährleistet.

Nach Abschluss dieses Kurses können Sie **das CLASS-System** souverän **nutzen**.

# **Zielgruppe**

- Wirtschaftsbeteiligte, die Waren ein- oder ausführen und dazu die korrekte Kombinierte Nomenklatur benötigen, bzw. eine andere Nomenklatur für diese Waren.
- Zollbeamte, die Waren nachverfolgen und einreihen müssen.

## **Lernziele**

Nach Abschluss dieses Kurses werden Sie zu Folgendem in der Lage sein:

- die **Suchfunktion** des Systems nutzen,
- verstehen, welche **Vorteile das CLASS-System** in Ihrem Berufsalltag hat.

Um das Potenzial dieses Kurses voll auszuschöpfen, empfiehlt es sich, den Kurs in Ihr eigenes Schulungsprogramm zu integrieren und eine umfassende Lernstrategie zu entwickeln.

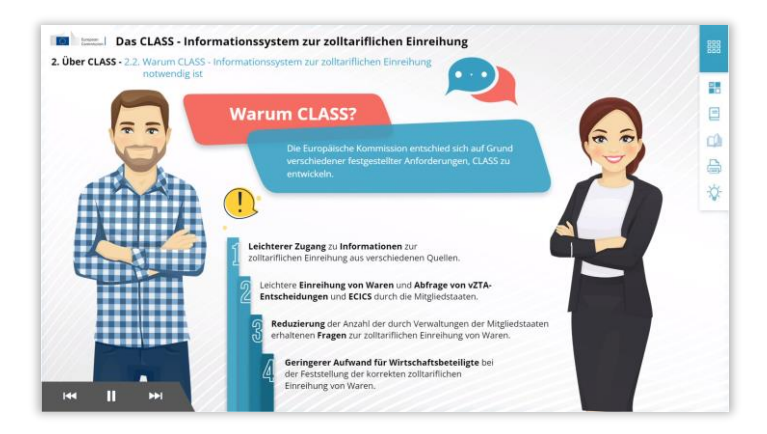

#### **Funktionen und Merkmale**

- $\checkmark$  Der Kurs wurde so konzipiert, dass er sich **flexibel anpassen** lässt. Der Kurs lässt sich nach Belieben starten, anhalten und an derselben Stelle fortsetzen.
- **Echte Fallbeispiele** helfen den Schulungsteilnehmenden, ihr theoretisches Wissen anzuwenden. und Kursbewertungsfragen helfen dabei, ihr Verständnis des Materials zu beurteilen.
- $\checkmark$  Zusätzlich zu dem Menü ermöglicht eine **Kurskarte** den Nutzern einen schnellen Zugriff auf die wichtigsten Kapitel des Kurses. Die Kurskarte befindet sich zur bequemen Benutzung in der vertikalen Toolbar auf der rechten Seite.
- Eine **Kurszusammenfassung** der wichtigsten Informationen steht in einem druckbaren Format zur Verfügung. Es ist außerdem möglich, sämtliche Bildschirme des Kurses zur weiteren Verwendung auszudrucken.

#### **Kursdauer**

Der Kurs kann in weniger als 30 Minuten absolviert werden.

#### **Verfügbare Sprachen**

Der Kurs ist auf Englisch verfügbar. Im [EU-Lernportal Zölle und Steuern](https://customs-taxation.learning.europa.eu/) erhalten Sie Informationen über die Verfügbarkeit weiterer EU-Sprachversionen.

#### **Fangen wir an!**

- [Das E-Learning-Modul ist über das EU-](https://customs-taxation.learning.europa.eu/?redirect=0)Lernportal Zölle und Steuern zur direkten Ansicht **öffentlich verfügbar** und zugänglich.
- Durch Klicken auf "FAQ" und "Support" können Sie technische Probleme **beheben** und Hilfe erhalten.

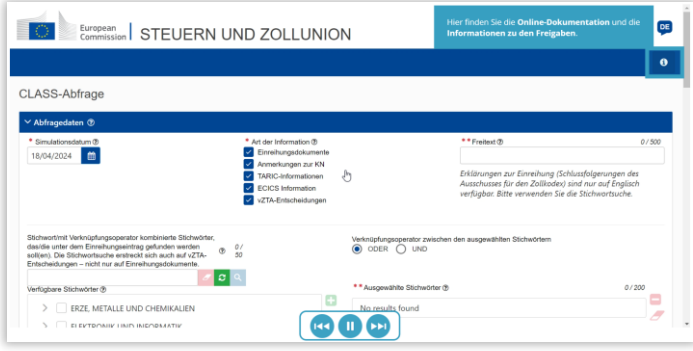

2

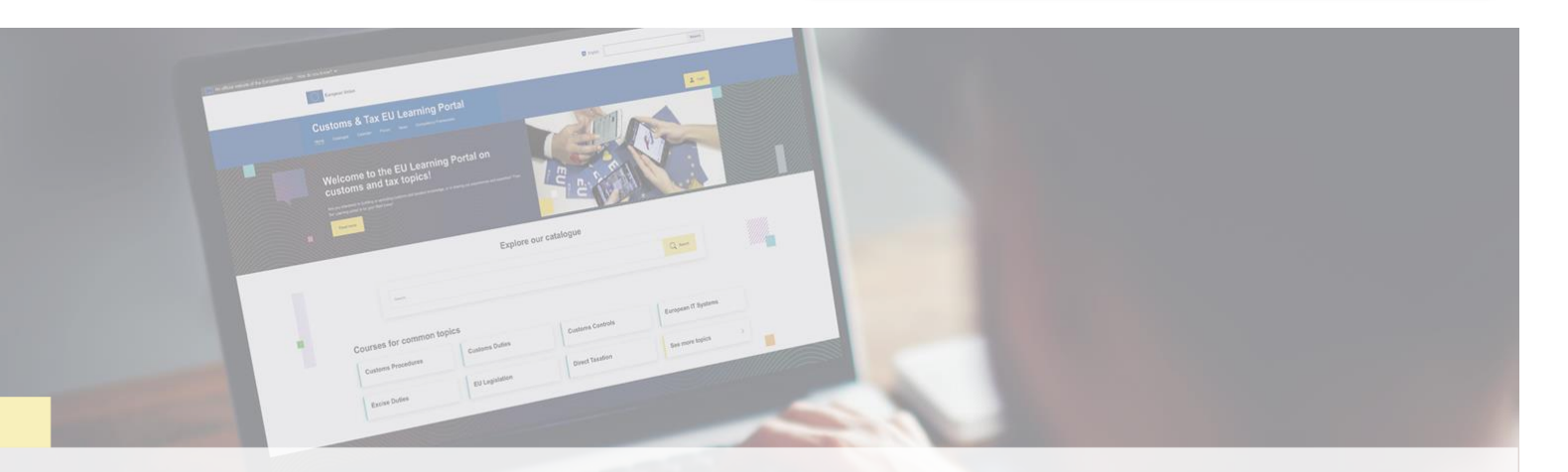

#### **Weitere Informationen**

Besuchen Sie das [EU-Lernportal Zoll & Steuern \(europa.eu\)](https://customs-taxation.learning.europa.eu/)

Wenden Sie sich an DG TAXUD/E3 Management of Programmes & EU training *[taxud-elearning@ec.europa.eu](mailto:taxud-elearning@ec.europa.eu?subject=Find out more)*

Taxation and<br>Customs Union